status:

Reset

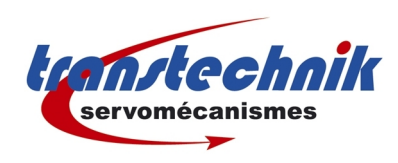

# *Note d'information :*

*DriveManager & défaut E-FLS-24 Date : 06/01/09 Auteur : ND*

Une erreur s'est glissée dans le logiciel DriveManager 3.50 lors de l'apparition du défaut *E-FLS\_24*. En effet le message qui apparaît laisse à penser que le problème provient de la liaison série. Ce n'est pas du tout le cas. Il s'agit en fait d'une erreur de poursuite sur la vitesse du moteur. Dans la version 3.60 de DriveManager ce bug est corrigé et le message d'information correspond au défaut réel.

Pour éviter que ce défaut ne survienne il faut tout simplement augmenter (ou carrément désactiver) la tolérance sur l'écart de poursuite dans la fenêtre des limites, onglet Erreur de poursuite :

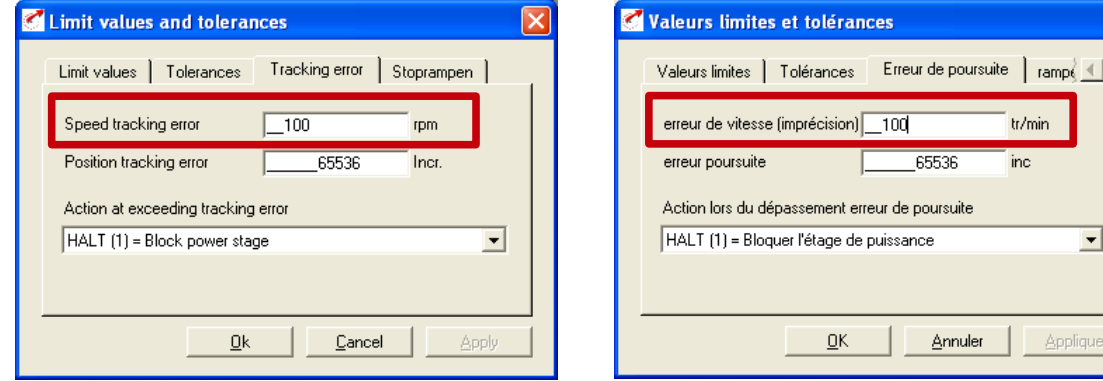

#### ➢ **Message d'erreur dans Drive Manage 3.50 (anglais) :**

Fault

E-FLS-24

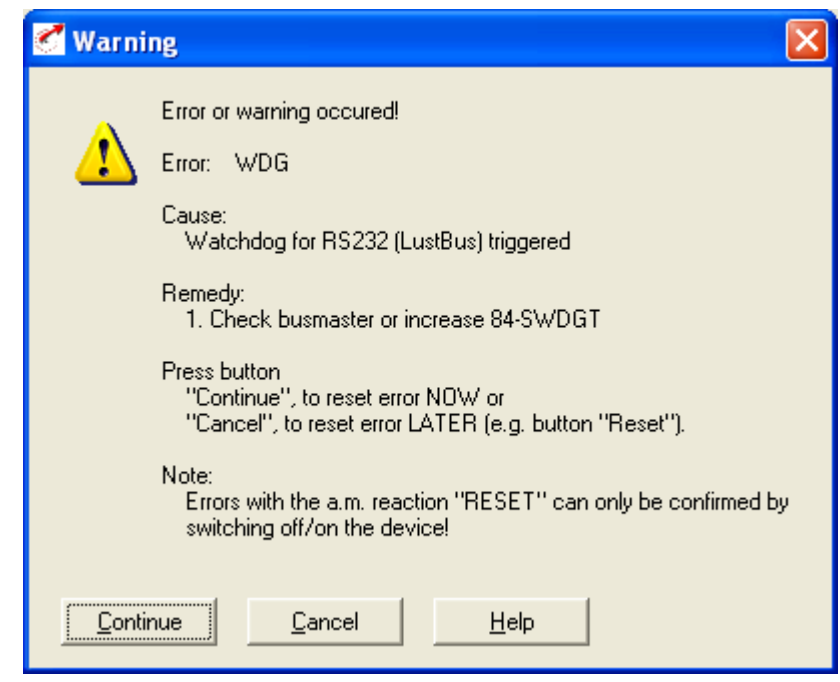

 $\overline{a}$ 

 $\overline{\phantom{a}}$ 

Applique

tr/min  $inc$ 

uite

nuler

## ➢ **Message d'erreur dans Drive Manager 3.50 (français) :**

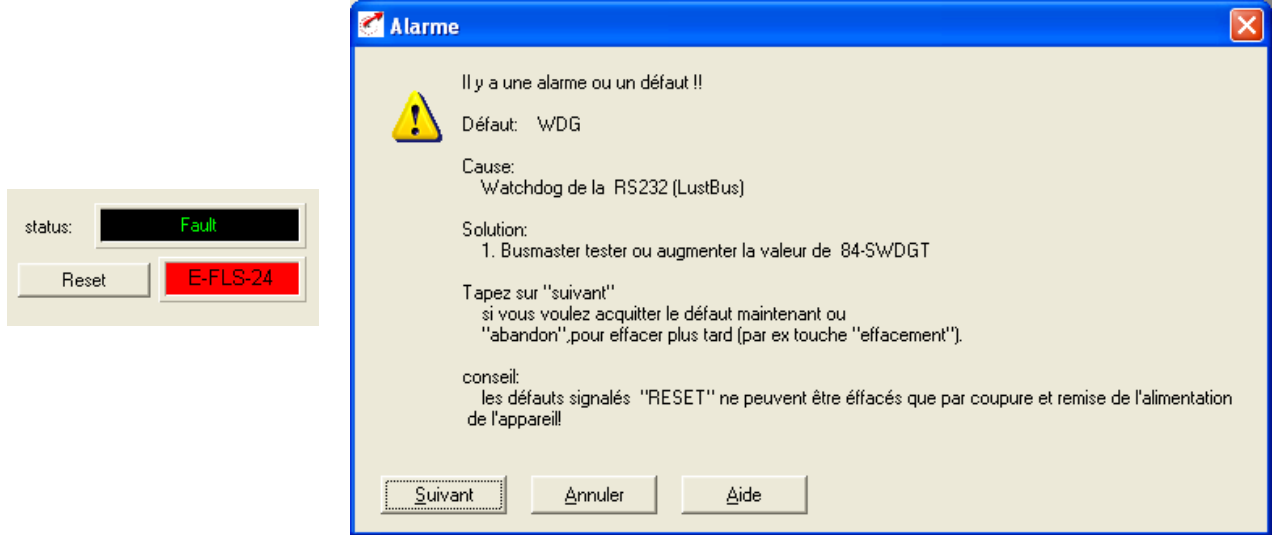

## ➢ **Message d'erreur dans Drive Manager 3.60 (anglais) :**

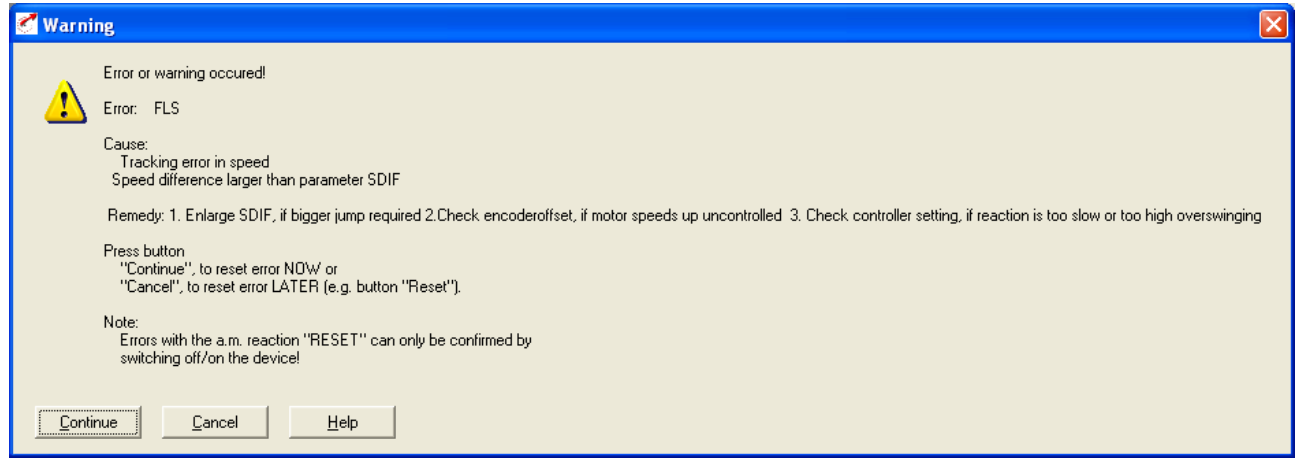

#### ➢ **Message d'erreur dans Drive Manager 3.60 (français) :**

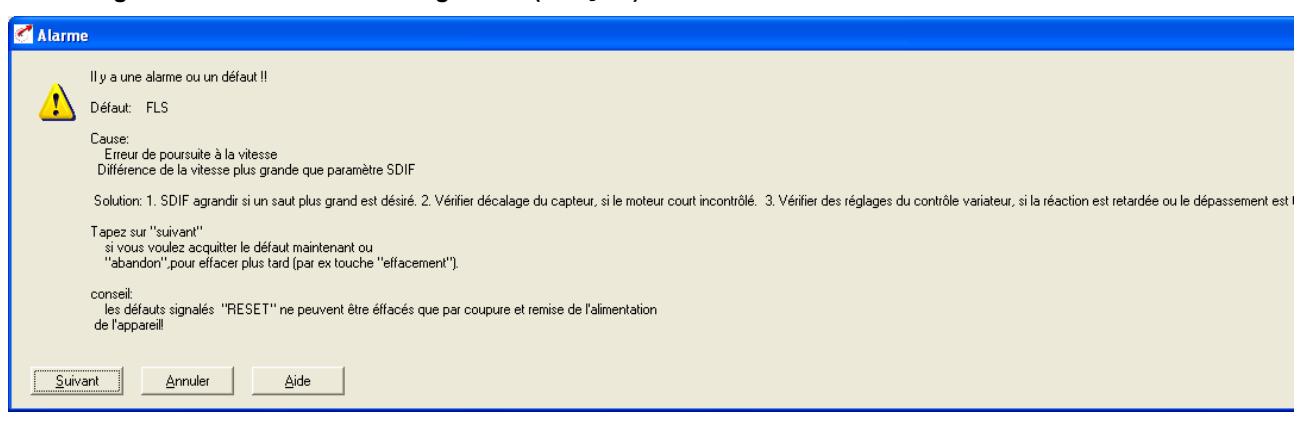